## **Symmetry**

*Symmetry* :

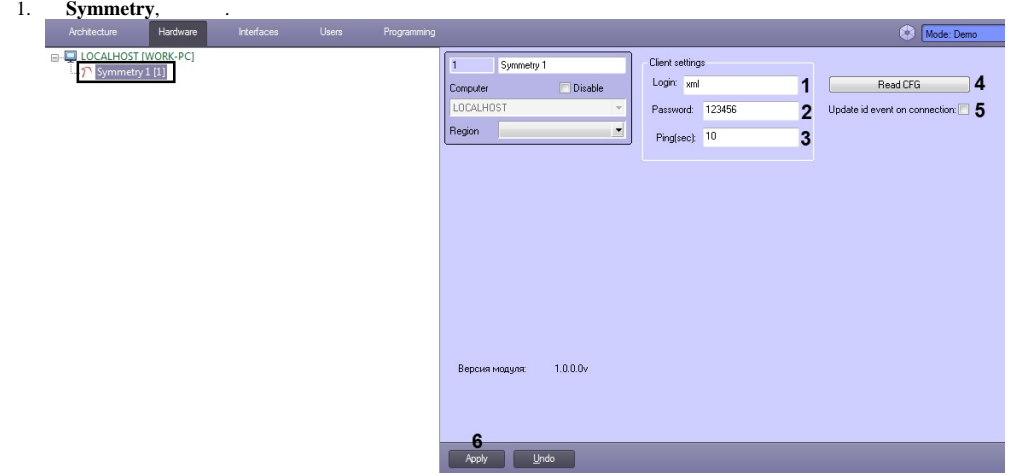

- 2.  **Login** (**1**) **Password** (**2**) XML Open Integration.
- 3. **Ping (sec)** (**3**) XML Open Integration .
- 4. **Read CFG** (**4**) *Symmetry* . Architecture Hardware Interfaces Users Programming □ LOCALHOST [WORK-PC]  $\frac{1}{\Box}$  T Symmetry 1 [1] -- **图 Reader 1 [1.1]**  $\blacksquare$  Panel 1 [1.1] Output 1 [1.1] Monitor 1 [1.1]  $\Box$  Door 1 [1.1] **Symmetry.**<br>
Actiocher Hardware<br> **B.** LOCALHOST [WORK-PC]<br> **B.** D. Symmetry 11<br> **B.** Panel 11:11<br> **C.** Octput 1 [1.1]<br> **C.** Octput 11:11<br> **C.** Octput 11:11<br> **C.** Octput 11:11<br> **C.** Octput 11:11  $\bullet$  $\overline{11}$ Reader 1 Address: 0 Device name: Name Apply Undo
- 5. **Update id event on connection** (**5**), .
- 6. (**6**) .

*Symmetry* .